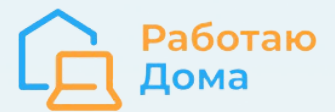

## Чек-лист /шаблон сопроводительного письма

## 1. Тема письма:

причина обращения.

## 2. Содержание письма:

- 1. Поприветствуйте, уточните причину обращения, по возможности дайте ссылку на вакансию. по которой обрашаетесь:
- 2. Напишите ФИО, возраст, место проживания (часовой пояс);
- 3. Последовательно и конкретно ответьте на требования вакансии (в той же последовательности, в которой требования и указаны);
- 4. Расскажите о своих возможностях: образование и опыт, какими навыками владеете, какое проходили обучение, кем работали, какие задачи выполняли;
- 5. Приведите доказательства: дипломы, кейсы, скрины, отзывы, рекомендации;
- 6. Уточните определенные нюансы, если они есть (работаете ли где-то еще, где, какой график работы, сколько времени можете уделять работе в неделю, и т.п.);
- 7. Расскажите о своих реальных преимуществах: чем в действительности можете быть полезны работодателю, почему стоит выбрать именно Вас;
- 8. Напишите немного о себе как личности;
- 9. Уточните дополнительную информацию, задайте вопросы, уточните, готовы ли выполнить тестовое задание, ваши ожидания, и т. д.
- 10. Поблагодарите, попрощайтесь, оставьте свои контакты.

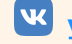

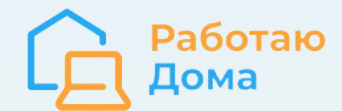

#### **[РаботаюДома.РФ](https://xn--80aaacq2clcmx7k.xn--p1ai/)**

## 3. Верстка письма

- Форматируйте письмо: абзацы, отступы, подзаголовки;
- Сделайте письмо удобочитаемым: выделяйте, нумерируйте, делайте списки;
- Соблюдайте ту последовательность, которую просил работодатель;
- Пишите текст одинаково, одним шрифтом (цвет и размер);

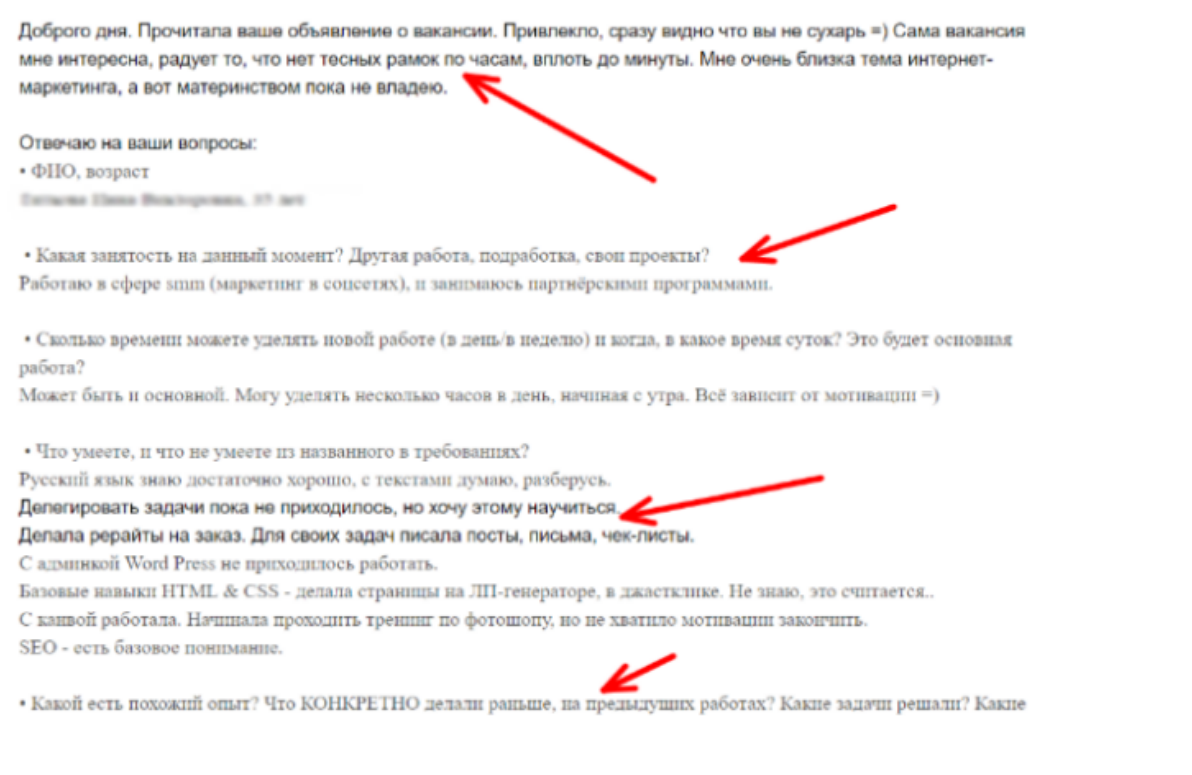

## Верстка текста - 4 разных шрифта в одном письме....

### 4. Фишки и приемы

- Обращайтесь лично, называйте по имени;
- Сделайте из своих минусов плюсы;
- Сделайте комплимент (когда это уместно!);
- Не задавайте лишние вопросы (пока);
- Создайте ожидание;
- Не говорите, что Вы ИП, есть или планируется свой бизнес:-).

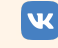

#### **[РаботаюДома.РФ](https://xn--80aaacq2clcmx7k.xn--p1ai/)**

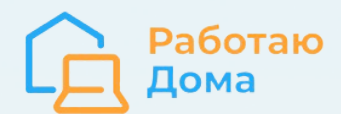

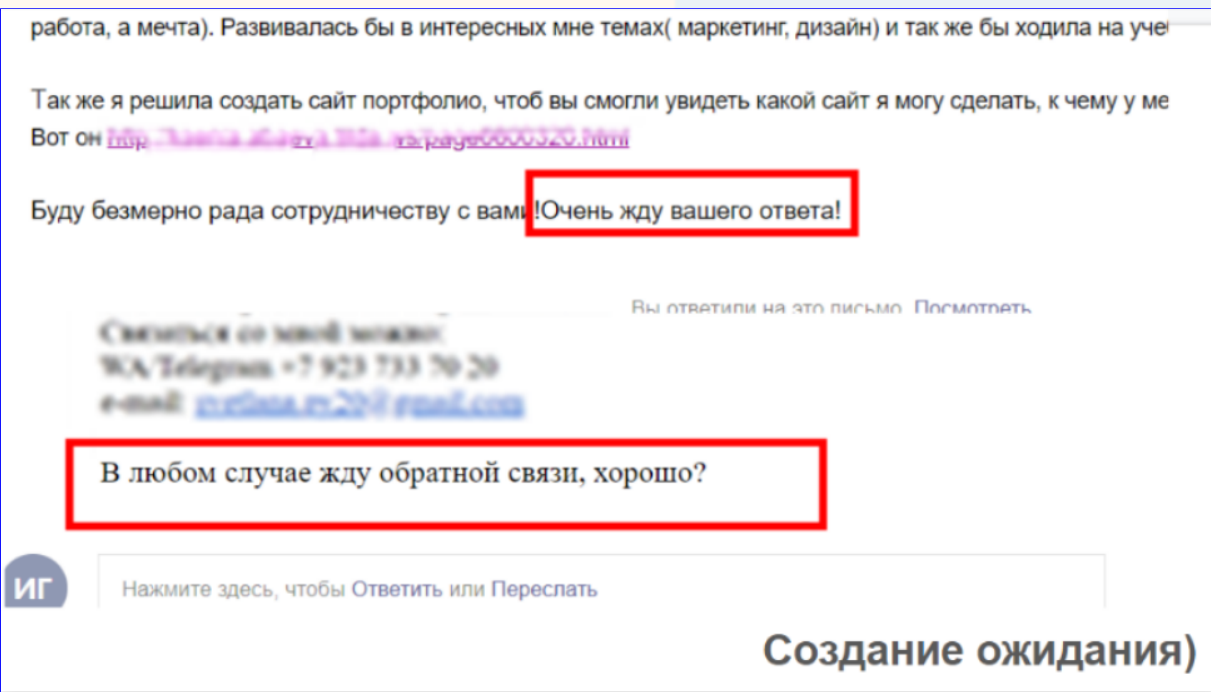

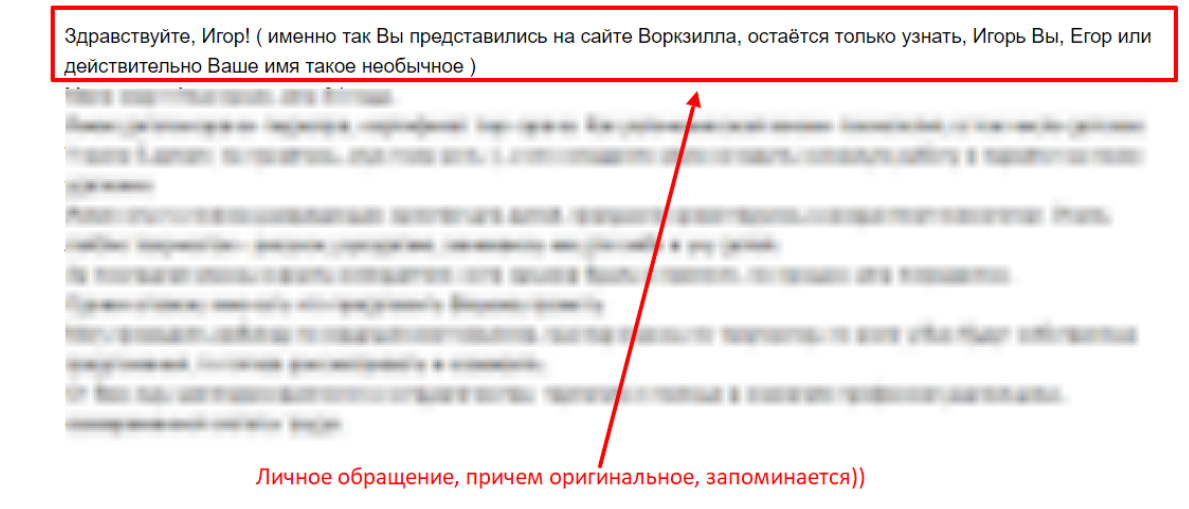

## 5. Примеры

Примечание: это не "идеалы". В каждом из скринов ниже Вы увидите что-то хорошее, но ни одно из этих писем не полное, согласно чек-листу выше.

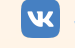

#### Работаю Дома. РФ

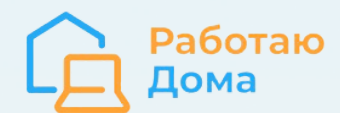

#### Здравствуйте, Игорь!

, психолог-консультант, автор и ведущая программ по детско-родительским отношениям, эмоциональному, интеллекту и самосознанию.

Я ознакомилась с Вашей вакансией "Копирайтер/ Автор курсов для родителей" и предлагаю ознакомиться с моими возможностями.

Краткое резюме моего опыта именно в сфере детско-родительских отношений и копирайтинга:

- психолог в Женской Консультации (консультирование в ситуации кризисной беременности, тренинговые занятия для беременных);
- психолог, педагог в филиале Удмуртского Государственного Университета в г. Воткинск (консультирование учащихся, родителей, педагогов, преподавание курса "Психология");
- частная практика консультации, авторские тренинги;
- педагог по курсу "Короткие выступления" в детской школе радио "Говорун.ФМ" (разработка отдельных курсов "Я лидер", "Профессии будущего", разработка рабочих тетрадей по курсам, в т.ч. других педагогов);
- автор и руководитель проекта ПСИХОЛОГическая мастерская "Г
- МОИ ПОСТЫ, СТАТЬИ НА ПСИХОЛОГИЧЕСКИЕ ТЕМЫ: https://www.h17.ru/astkhik/Harticle
- пример поста с приглашением на тренинг: https://skaterolage.html benchment with an according and

Моя страница в vk (наиболее наполненная из всех аккаунтов в соцсетях): http://www.communityleducal. Сейчас осваиваю инстаграм:  $\frac{https://w}{\sqrt{2}}$ 

Более подробное резюме @ во вложении (со списком авторских тренингов).

#### Добрый день.

Меня зовут Татьяна. Мне 30 лет.

По образованию - учитель начальных классов с дополнительной подготовкой по психологии. Работала воспитателем в детском саду - стаж 4 года. За период деятельности:

- писала конспекты занятий;
- выступала на педсоветах;
- 2 публикации в журнале " (журнал Кемеровской области);
- имеются дипломы за участие в конкурсах различного уровня (за конспекты занятий);

- подготовка материалов для родительских собраний (на тему возрастных особенностей детей определённого периода, адаптации детей к детскому саду и т.п.).

Был опыт работы на бирже Etext.

Последние 3 года была в декретном отпуске. Но на работу пока не вышла, так как за время декрета переехали в другой город.

За период декрета немного изучала вебдизайн, проходила вебинары по педагогике. Рассматривала вариант выйти после декрета на работу воспитателем. Но все же есть желание работать удалённо. И ваше предложение - отличная альтернатива для меня -работать удалённо и по профессии.

Работе готова уделять 5 дней в неделю (пн-пт) в среднем по 5 часов в неделю (до 15.00 по Мск). Готова к тестовому заданию или стажировке. Буду рада сотрудничеству.

Мои контакты: Viber/WhatsApp

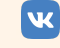

#### Работаю Дома. РФ

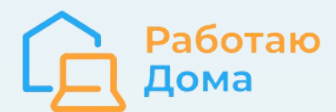

Игорь, лобрый день!

Меня зовут Алена, мне 35 лет. Меня заинтересовала ваша вакансия администратора школы.

Уже более года я занимаюсь разработкой сайтов и упаковкой онлайн-курсов.

За последние полгода разработано и настроено более 50 страниц на тильде, упаковано более 5 проектов на платформе геткурс, настроено более 20 вебинаров/автовебинаров. А также работаю с рассылками в соцсетях (senler, smm planer), чатботами и визуалом (баннер, презентация и т.д.).

На данный момент сопровождаю 2 проекта, которые запускала с нуля. С августа проект https://school-osoznanie.ru/ и с декабря https://alenaselezneva.ru

В марте планирую пойти изучать геткурс более углубленно, так как на данный момент в проектах многие процессы не задействованы. А хочется пользоваться полным функционалом геткурса.

Мои навыки, работы и отзывы можно посмотреть по ссылке http://alenasaharova.tilda.ws/

Спасибо за внимание! Жду ответ, какой бы он ни был Э

#### Лобрый лень!

Меня зовут Анастасия I и последитель и нашла вашу вакансию на сайте и последник

Мне 27 лет, живу в Москве, большую часть своей жизни я работала в сфере продажи услуг (туры, гостиницы, реклама на радио, экскурсии и т.д.), в ноябре решила перейти на удаленную работу и заинтересовалась интернет-маркетингом и организацией онлайн-школ.

Прошла онлайн-курс "Куратор онлайн-школы", но курс лишь подстегнул мой интерес, сейчас самостоятельно изучаю материалы по продюсированию онлайн-школ. С 01 декабря уволилась с основного места работы (Руководитель отдела продаж отеля), на данный момент не задействована ни в каких проектах, работать могу до 10 часов в день (при гибком графике).

Я буду полезна в следующих вопросах:

- создание и настройка лендингов на конструкторе Tilda;
- настройка и модерация вебинаров (Bizon 365, GetCourse, Pruffme);
- создание и настройка онлайн-курсов (Bizon 365, GetCourse);
- работа со студентами (проверка дз, выдача доступов).

Помимо этого, умею создавать и настраивать чат-боты (Senler, BotHelp(whatshelp)) и рассылки (e-mail, смс, автодозвон).

Из опыта удаленной работы:

- редактирование статей на туристическую тематику (сайты на платформе WordPress)
- помощь smm менеджеру (написание контент-плана и текстов для постов, инфоповоды, анализ конкурентов).

Мои сильные стороны:

разрешение конфликтных ситуаций:

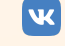

#### РаботаюДома. РФ

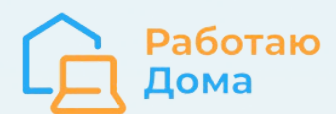

#### Здравствуйте.

 $\overline{R}$ и и полне и пет, есть диплом интернет маркетолога от Синергии 

и опыт работы с несколькими проектами. Нужна практика на выполнении разных задач.

Живу в Уссурийске, это +7 часов к московскому, пока вы спите, работаю на

основной работе, а в 10 московского я уже готов работать над проектом до 16 часов.

Основная работа есть график 5/2.

До 6 часов в день могу уделять проекту.

#### Навыки:

- Десятипальцевый метод набора текста (вслепую);
- Настраиваю Яндекс Директ Поиск и РСЯ;
- Настраиваю рекламу в Гугл;
- Могу настроить таргетированную рекламу в Вконтакте и Фейсбук;
- Есть навыки копирайтера, могу написать статью оригинально. но использовать при этом несколько источников;
- Провожу конкурентный анализ;
- Провожу погружение в бизнес заказчика с составлением масок и потребностей;
- Составляю неоспоримое УТП;
- Запускаю рекламу в соцсетях, Яндексе и Гугле;
- Делаю анализ сео и юзабилити сайта;
- Настраиваю метрику и аналитику для статистики;
- Работаю с Вордстат, Key Collector, Direct Commander, Google Adwords Editor;
- Быстро vчvсь это самый иенный навык в мои годы

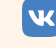

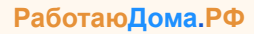

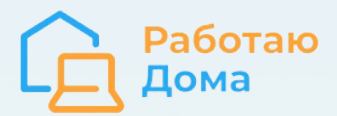

# **Научим вас работать удаленно!**

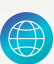

**[работаюдома.рф](https://xn--80aaacq2clcmx7k.xn--p1ai/)**

**[vk.com/rabotayu.doma](https://vk.com/rabotayu.doma)**

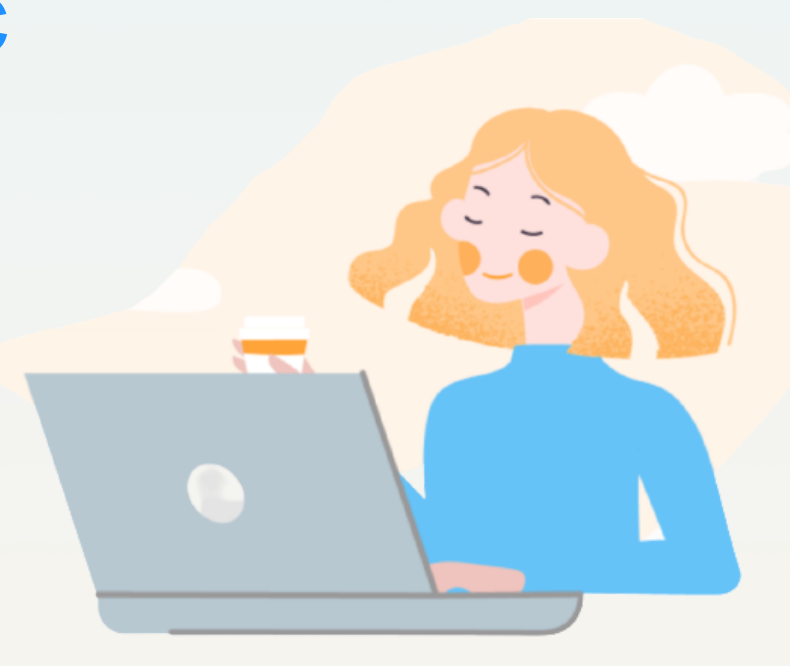

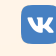